## Project SG2212/SG3114

Development of a Navier–Stokes code as a demonstration of concepts

due 19/03/2012 Version 1.07 (15/03/2012)

## 1 Background

The velocity and pressure fields for an incompressible fluid can be obtained by solving the Navier–Stokes equations numerically. Under the assumption of constant density (incompressible), the non-dimensional mass and momentum conservation equations are reduced to

$$
\frac{\partial u_i}{\partial x_i} = 0 \tag{1}
$$

$$
\frac{\partial u_i}{\partial t} + \frac{\partial (u_i u_j)}{\partial x_j} = -\frac{\partial P}{\partial x_i} + \frac{1}{Re} \frac{\partial^2 u_i}{\partial x_j \partial x_j} + f_i , \qquad (2)
$$

with  $u_i$  denoting the velocity in the direction  $x_i$ , P the pressure, and the Reynolds number Re.  $f_i$  is a volume force. Note that the summation convention has been used. The corresponding transport equation for a scalar  $\theta$  such as the temperature or pollutant concentration is

$$
\frac{\partial \theta}{\partial t} + \frac{\partial (u_j \theta)}{\partial x_j} = \frac{1}{Pe} \frac{\partial^2 \theta}{\partial x_j \partial x_j} , \qquad (3)
$$

with the Péclet number  $Pe = Pr \cdot Re$  and the Prandtl number Pr. In the case of a so-called active scalar, the Boussinesq approximation can be used to model the influence of variable density onto the momentum equations by setting  $f_2 = Ri\theta$ . Here, we assume that the gravity acts in the  $y = x_2$  direction, hence the force is applied onto the second component of  $f_i$ . Finally, Ri denotes the Richardson number.

As can be seen in the above equations, the continuity equation is not an evolution equation anymore as in the case of compressible fluids. This means that mass conservation becomes like an additional constraint for the momentum conservation equations. This requires extra attention when the equations are solved numerically. For time-dependent flows a common way to solve the discrete system is the so-called projection or pressure correction method. Sometimes this method and its generalisations are also called splitting methods. A short description of this method is given next.

Let us discretise the above equations using an explicit scheme for time derivatives (explicit Euler)

$$
\frac{U^{n+1} - U^n}{\Delta t} + N(U^n)U^n + GP^{n+1} = f(t^n) , \qquad (4)
$$

$$
DU^{n+1} = 0 , \qquad (5)
$$

where  $N(U)U$  denotes the advection and viscous terms, GP the pressure gradient,  $\Delta t$  the time step and  $f(t)$  the forcing terms including the boundary conditions. Further, D stands for divergence operator. Note that the pressure term is discretised using the values at the time step  $n+1$ . The reason for this will become clear later on. Applying the projection method to the set

of equations above, one can rewrite them as follows. First, in the prediction step an intermediate flow field  $U^*$  is computed which does not necessarily satisfy the continuity equation,

$$
\frac{U^* - U^n}{\Delta t} + N(U^n)U^n = f(t^n) \ . \tag{6}
$$

A correction step is then introduced in order to correct for the continuity equation,

$$
\frac{U^{n+1} - U^*}{\Delta t} + GP^{n+1} = 0.
$$
\n(7)

Applying the divergence operator  $D$  to equation (7) and using the divergence-free condition (5), one can derive the following Poisson equation for the pressure,

$$
DGP^{n+1} = \Delta P^{n+1} = \frac{1}{\Delta t}(DU^*),
$$
\n(8)

using the symbol  $\Delta$  for the Laplace operator. The computed pressure from this step can be inserted in equation (7) to obtain  $U^{n+1}$ ,

$$
U^{n+1} = U^* - \Delta t G P^{n+1} . \tag{9}
$$

As will be discussed later, in equation (8) homogeneous Neumann boundary conditions are employed. Note that the pressure is only determined up to an additive constant (only pressure derivatives enter the evolution equations). This means that the pressure must be set explicitly in one point of the domain to avoid singular expressions.

The solution of the scalar transport equation (3) is simpler than the momentum equations, as the scalar  $\theta$  does not need to satisfy the divergence-free condition. Therefore, the integration can be done in a straight-forward way using explicit time integration (velocity field from the previous time step).

## 2 Simulation code

Your task for this project is to develop a simulation programme that can solve the Navier–Stokes equations in a rectangular domain. This code should be written in MATLAB, based on the templates given on the course homepage and in Appendix B (SG2212\_template.m, DD\_template.m, avg template.m). To summarise, the features of the code are:

- Incompressible Navier–Stokes plus scalar equations (Boussinesq approximation; only for PhD students reading course SG3114),
- Second-order finite difference on a staggered grid,
- Explicit Euler time integration for both advection and viscous terms,
- Sparse matrices for the Poisson equation for the pressure correction,
- Dirichlet and Neumann boundary conditions on a rectangular domain in two dimensions (2D).

As this code is mainly used for educational purposes demonstrating the various concepts used in CFD, the complexity of the numerical method is intentionally kept on a low level. Therefore, a number of features common in CFD software are not treated in the code:

- 3D formulation and implicit time stepping for viscous terms
- CFL condition for time stepping,
- Higher order time integration methods,
- Higher order spatial discretisation,
- more efficient solution strategies, e.g. using a Cholesky decomposition,
- More complex geometries, multiblock distributions, mappings *etc.*

In order to demonstrate the capabilities of your code we will consider two physical flow cases which are introduced in the following Sections 3 and 4. A detailed description of the numerical method and its implementation is given in the Appendix.

# 3 Task 1: Lid-driven cavity (all course participants)

Consider the incompressible flow in a two-dimensional rectangular domain with side length  $l_x$ and  $l_y$ . The side and lower walls are all solid and still, requiring no-slip boundary conditions. The top wall is moved with a constant speed  $u = 1$  in the positive x-direction. This flow case is a common test problem for Navier–Stokes solvers, and usually called the lid-driven cavity. A sketch is given in Figure 1.

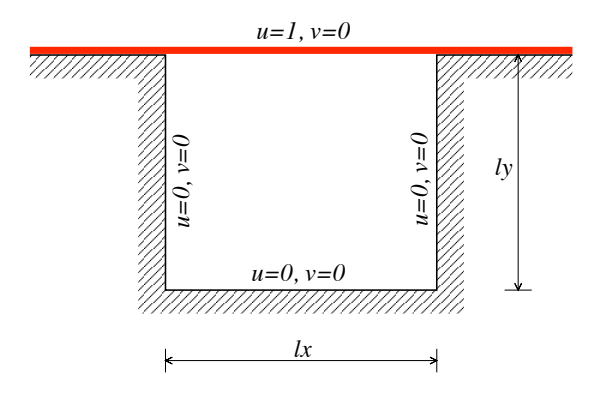

Figure 1: Sketch of the lid-driven cavity. The moving top wall is indicated in red.

The mass and momentum conservation equations in non-dimensional form can be written as

$$
\frac{\partial u}{\partial x} + \frac{\partial v}{\partial y} = 0 , \qquad (10)
$$

$$
\frac{\partial u}{\partial t} + \frac{\partial P}{\partial x} = -\frac{\partial (u^2)}{\partial x} - \frac{\partial (uv)}{\partial y} + \frac{1}{Re} \left( \frac{\partial^2 u}{\partial x^2} + \frac{\partial^2 u}{\partial y^2} \right) , \qquad (11)
$$

$$
\frac{\partial v}{\partial t} + \frac{\partial P}{\partial y} = -\frac{\partial (uv)}{\partial x} - \frac{\partial (v^2)}{\partial y} + \frac{1}{Re} \left( \frac{\partial^2 v}{\partial x^2} + \frac{\partial^2 v}{\partial y^2} \right) , \qquad (12)
$$

with associated boundary conditions

$$
x = 0: \quad u = v = 0 \tag{13}
$$

$$
x = l_x: \quad u = v = 0 \tag{14}
$$

$$
y = 0: \quad u = v = 0 \tag{15}
$$

$$
y = l_y: \quad u = 1, v = 0. \tag{16}
$$

You can optionally include also the advection of a passive scalar, governed by

$$
\frac{\partial \theta}{\partial t} = -\frac{\partial (u\theta)}{\partial x} - \frac{\partial (v\theta)}{\partial y} + \frac{1}{Pe} \left( \frac{\partial^2 \theta}{\partial x^2} + \frac{\partial^2 \theta}{\partial y^2} \right) ,\qquad (17)
$$

with  $Pe = Re \cdot Pr$ . Choose  $Pr = 0.71$  which is a good approximation for air. The boundary conditions for the temperature  $\theta$  are

$$
x = 0: \quad \partial\theta/\partial x = 0 \quad \text{(adiabatic)}\tag{18}
$$

$$
x = l_x: \quad \partial\theta/\partial x = 0 \quad \text{(adiabatic)} \tag{19}
$$

$$
y = 0: \quad \theta = 0 \tag{20}
$$

$$
y = l_y: \quad \theta = 1. \tag{21}
$$

Initial conditions at  $t = 0$  are non-moving fluid, *i.e.*  $u(t = 0) = v(t = 0) = 0$ . For the scalar, assume a linear profile in the vertical direction, *i.e.*  $\theta(t=0) = y/l_y$ .

Your task is to write a MATLAB code which solves the Navier–Stokes equations for the flow case described above using the projection method on a staggered grid. The implementation of the scalar equation is only compulsive for PhD students (course SG3114). To check your implementation, answer  $Q1-Q4$  and run your code for cases  $A-C$  given below.

Questions:

- Q1) Discuss why the kron operator (Kronecker tensor product) as introduced in Section A.4 indeed returns the matrix for the second derivative in the two-dimensional case.
- Q2) For case A (spatial discretisation as stated below) determine "experimentally" the maximum time step  $\Delta t$  that is stable for the velocity field. Can you relate that maximum time step to the grid resolution and Reynolds number by considering stability conditions for both convective and diffusive terms (consider a 2D problem!). Which of the two is more strict for cases A–C?

For PhD students: Choosing  $Pr = 0.71$ , is the scalar equation less stable than the momentum equations? Why?

 $Q3$ ) The boundary conditions for U on the top and bottom boundaries as well as for V on the left and right boundaries should be imposed by choosing the correct values for the dummy cells (cells outside the domain). Write down the expressions for  $U_{i+\frac{1}{2},0}$  and  $V_{0,j+\frac{1}{2}}$  at the dummy cells.

Also the expressions for the pressure at the dummy cells  $P_{0,j}$  and  $P_{i,0}$  should be chosen such that the Neumann boundary condition at the boundaries is satisfied. Give the expression for the pressure in the dummy cells and write down the discretised  $\nabla^2 P_{1,i}$  for  $j = 2, \dots, ny-1$  (Laplace operator including boundary conditions).

 $Q_4$ ) Place a probe at the domain centre to compare the time history of the horizontal velocity(u) for the flow cases A–C given below. Try to estimate the time it takes for each run to establish a stationary solution. How does this time correlate with the Reynolds number? As an example, the time evolution for case B is shown in Figure 5 below.

#### Flow cases:

A) Run the code for  $Re = 10$ ,  $l_x = l_y = 1$ . Use a total of  $N_x = N_y = 30$  grid cells and a time step  $\Delta t = 0.001$ .

For low values of  $Re$ , one obtains a flow field which is (nearly) symmetric in the x-direction, see Figure 2, with very little transient behaviour.

B) Run the code for  $Re = 100$ ,  $l_x = l_y = 1$ ,  $N_x = N_y = 50$ ,  $\Delta t = 0.001$ .

For these moderate values of  $Re \approx 100$ ) the flow becomes asymmetric due to action of inertia, but it is still steady, see Figures 3. This can be clearly seen by means of a time series recorded in the middle of the domain, see Fig. 5 and Q4.

C) (optional) Run the code for  $Re = 8000$  or even higher  $Re, l_x = l_y = 1, N_x = N_y = 100$ ,  $\Delta t = 0.001.$ 

Note also that increasing the Reynolds number will give rise to thinner shear layers, which require more grid points to properly resolve them. You can experiment with the combinations Re,  $N_x$ ,  $N_y$  and  $\Delta t$ , and observe how the results (and stability) are affected (see Q2).

You should hand in the MATLAB code and a report with answers to questions Q1–Q4 together with a discussion and plots illustrating the flow development for the three cases A–C above. In order to give you an idea of how of the flow behaviour, consider Fig. 2 for case A ( $Re = 10$ ), Fig. 3 for case B ( $Re = 100$ ) and Fig. 4 for case C ( $Re = 8000$ ).

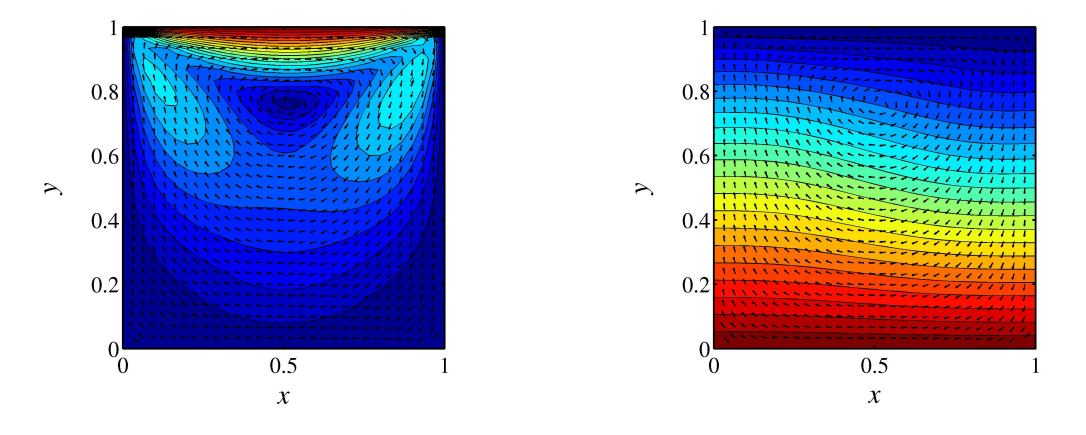

Figure 2: Simulation results for the lid-driven cavity, case A ( $Re = 10$ ). Velocity field *(left)* and temperature field *(right)* at  $t = 20$ . The colour scale ranges from 0 (blue) to 1 (red).

A detailed description of different steps of the algorithm and the boundary conditions is given in the Appendix A. A template for the code is available in Appendix B and the course homepage.

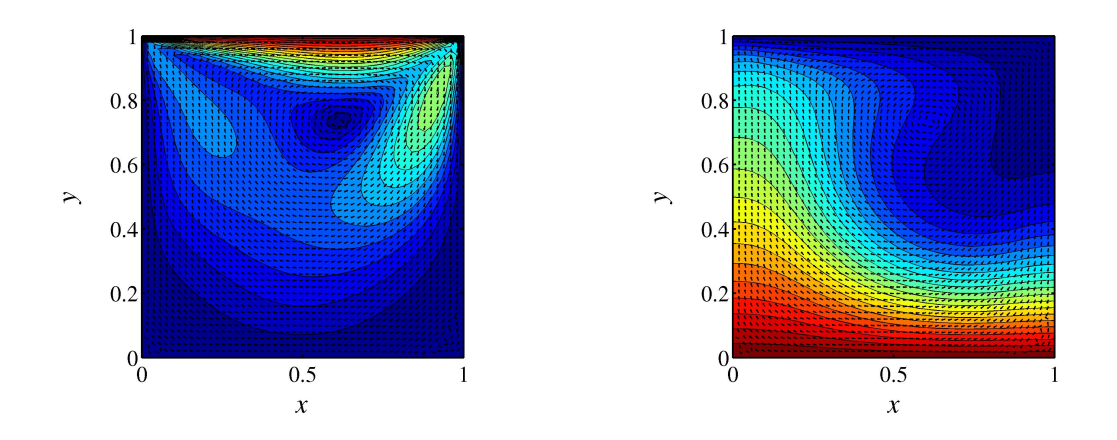

Figure 3: Simulation results for the lid-driven cavity, case B ( $Re = 100$ ). Velocity field (left) and temperature field *(right)* at  $t = 20$ . The colour scale ranges from 0 (blue) to 1 (red).

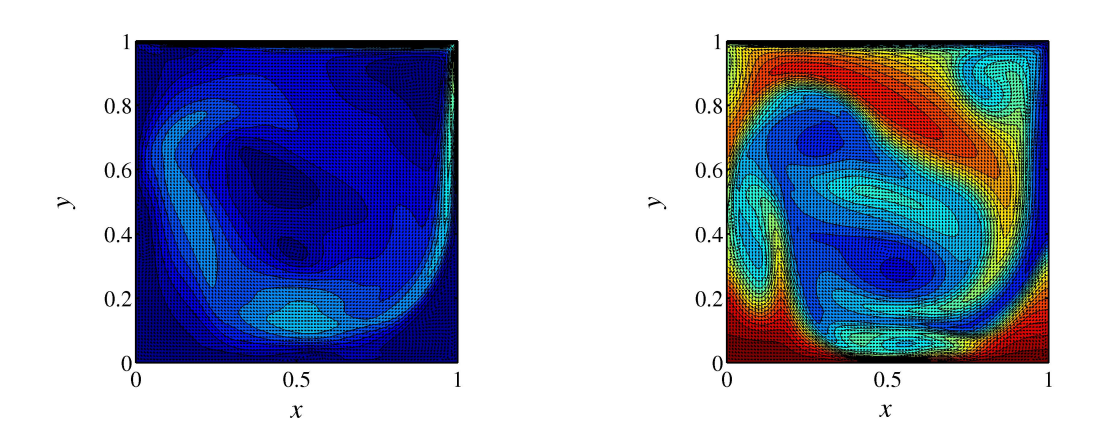

Figure 4: Simulation results for the lid-driven cavity, case C ( $Re = 8000$ ). Velocity field (left) and temperature field *(right)* at  $t = 20$ . The colour scale ranges from 0 (blue) to 1 (red).

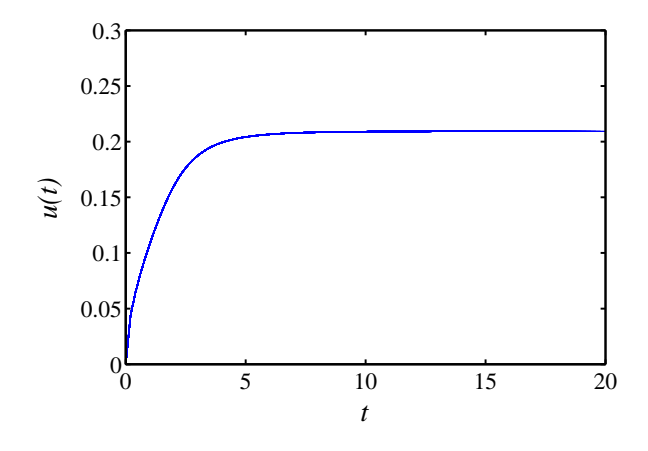

Figure 5: Simulation results for the lid-driven cavity, case B ( $Re = 100$ ). Transient behaviour of the velocity U at a velocity probe located at  $(x, y) = (0.5, 0.5)$ .

# 4 Task 2: Rayleigh-Bénard problem (only for PhD students SG3114)

The flow induced by small density variations due to temperature differences between two walls is called Rayleigh-B´enard convection. The control parameter is the so-called Rayleigh number Ra which describes the ratio of buoyancy to viscous forces acting on the flow.

Depending on  $Ra$ , various flow regimes can be studied, ranging from stable flow configuration for low Ra, two-dimensional convection rolls (*i.e.* large counter-rotating vortices, see below), hexagonal convection cells, and finally for high Ra fully turbulent flow. The major relevance for us to study this flow is that using comparably simple tools from linear stability analysis the changeover from stable to unstable (*i.e.* amplifying) flow can be exactly determined. To numerically check this so-called critical Rayleigh number  $Ra_c$  provides a very useful validation of the numerical code.

If the flow field is subjected to a temperature gradient between the two walls, density variation in the flow may be generated. These density variations, due to buoyancy forces, induce motion in the fluid. The corresponding force in the momentum equations can be modelled by means of the Boussinesq approximation. In order to tackle this flow problem, the governing equations  $(1)-(2)$  are thus coupled to the temperature equation (3) using the forcing term  $f_2$ . Then, a slightly different non-dimensionalisation has to be employed, essentially based on a convective velocity scale. The only non-dimensional numbers in the equations are the Rayleigh number Ra and the Prandtl number  $Pr$ . For a two-dimensional flow the final non-dimensional equations can be written as

$$
\frac{\partial u}{\partial x} + \frac{\partial v}{\partial y} = 0 , \qquad (22)
$$

$$
\frac{\partial u}{\partial t} + \frac{\partial P}{\partial x} = -\frac{\partial (u^2)}{\partial x} - \frac{\partial (uv)}{\partial y} + Pr\left(\frac{\partial^2 u}{\partial x^2} + \frac{\partial^2 u}{\partial y^2}\right) ,\qquad (23)
$$

$$
\frac{\partial v}{\partial t} + \frac{\partial P}{\partial y} = -\frac{\partial (uv)}{\partial x} - \frac{\partial (v^2)}{\partial y} + Pr\left(\frac{\partial^2 v}{\partial x^2} + \frac{\partial^2 v}{\partial y^2}\right) + f_2,
$$
\n(24)

$$
\frac{\partial \theta}{\partial t} = -\frac{\partial (u\theta)}{\partial x} - \frac{\partial (v\theta)}{\partial y} + \left( \frac{\partial^2 \theta}{\partial x^2} + \frac{\partial^2 \theta}{\partial y^2} \right) . \tag{25}
$$

The forcing in the normal direction, caused by buoyancy forces, is

$$
f_2 = RaPr\theta \tag{26}
$$

The original formulation of the Rayleigh-Bénard convection problem is considered as the flow between two infinite parallel walls, see the sketch in Fig. 7. However, for the present project, we consider a two-dimensional cavity where the top and bottom walls are kept at different temperatures and the side-walls are assumed to be adiabatic  $(\frac{\partial \theta}{\partial n} = 0)$ . A sketch of the geometry is given in Figure 6. Here, the boundary conditions are

$$
x = 0: \t u = v = 0, \t \frac{\partial \theta}{\partial x} = 0, \t (27)
$$

$$
x = l_x: \t u = v = 0, \t \frac{\partial \theta}{\partial x} = 0 , \t (28)
$$

$$
y = 0: \qquad u = v = 0, \qquad \theta = \theta_B \tag{29}
$$

$$
y = l_y: \t u = v = 0, \t \theta = \theta_T. \t (30)
$$

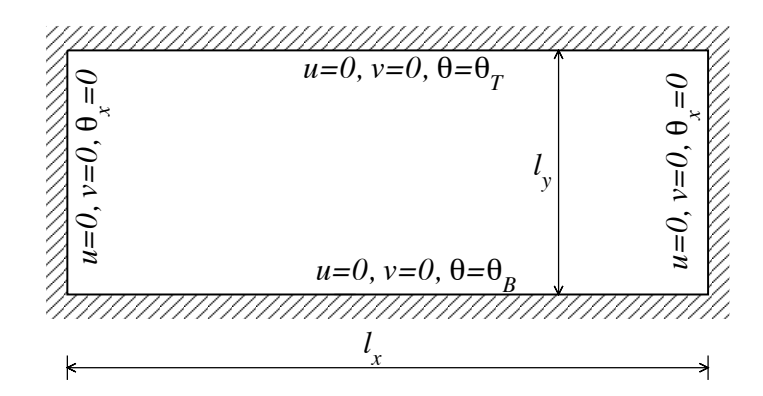

Figure 6: Close cavity with non-isothermal walls.

Initial conditions are at  $t = 0$  non-moving fluid, *i.e.*  $u(t = 0) = v(t = 0) = 0$ . For the scalar, assume a linear profile in the vertical direction,

$$
\theta(x, y, t = 0) = \theta_B + \frac{y}{l_y} (\theta_T - \theta_B) . \qquad (31)
$$

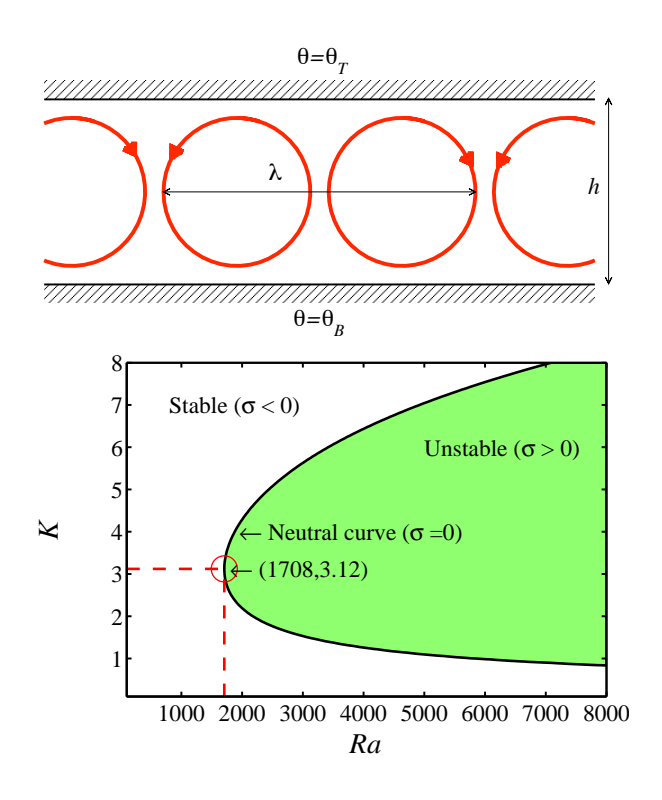

Figure 7: Top: Sketch of the flow structure (convection cells). Bottom: Stable and unstable (shaded) regions for Rayleigh-Bénard problem. Here,  $\lambda = 2\pi/K$  is the wavelength of the unstable perturbation. The critical Rayleigh number is  $Ra_c = 1708$  with associated spatial wavenumber  $K = 2\pi/\lambda_c = 3.12$   $(\lambda_c = 2.01)$ .

For cases where  $\theta_T > \theta_B$ , the density is decreasing with increasing height. This corresponds to a state with is called stable stratification, which means that the flow is stable and all disturbances will decay eventually. However, if  $\theta_T < \theta_B$ , corresponding to *unstable stratification*, for large enough values of Ra the flow becomes unstable. A stability diagram for this case is shown in Fig. 7. It can be seen that the first instability appears for  $Ra_c = 1708$  with a wavenumber  $K_c = 3.12$ , which corresponds to a wavelength of  $\lambda_c = 2.01$ .

Your task is to include the forcing  $f_2$  and the energy equation into the code developed in Task 1 and run it for cases A and B given below. Your report should discuss the results for these cases together with answers to questions Q1–Q3.

For all runs, choose the Prandtl number  $Pr = 0.71$ , the box size  $l_x = 10$ ,  $l_y = 1$ , and the resolution  $N_x = 200$ ,  $N_y = 20$ . The domain thus becomes elongated in the x-direction, imitating an infinite domain. As initial conditions random small-scale noise of moderate amplitude  $(\pm 0.1(\theta_B - \theta_T))$  should be used in order to trigger the instability. The time step  $\Delta t$  should be chosen such that the time integration remains stable.

Questions:

- Q1) Give the definitions of the non-dimensional parameters  $Pr$  and Ra both in terms of mathematical symbols and words (physical meaning). Why do the equations not contain any Reynolds number?
- $Q2$ ) Estimate the wavelength of the instability at  $Ra = 1715$ . What boundary conditions should be employed (both for velocity and temperature) to exactly reproduce the critical Rayleigh number?
- Q3) Based on time signals such as the example given in Figure 8, try to estimate the critical Rayleigh number for your specific discretisation (see description for run B).

#### Flow cases:

A) Run the code for  $Ra = 100, 1000, 50000, \theta_T = 1$  and  $\theta_B = 0$ .

These parameters correspond to stable flow. You should observe that initial disturbances will decay due to viscosity. For the case of  $Ra = 50000$  the appropriate time step must be selected.

B) Run the code for  $\theta_T = 0$  and  $\theta_B = 1$ .

Here, if the value of Rayleigh number is large enough  $(Ra > 1708)$  flow instability will be observed. Run the code for different values of Ra and try to find "experimentally" the critical value  $Ra_c$ . To determine the stability of a specific run, consider the time evolution of a probe in the flow, see Fig. 8. If you observe exponential growth (solid line in Fig. 8), you are in the unstable regime, otherwise the flow is stable.

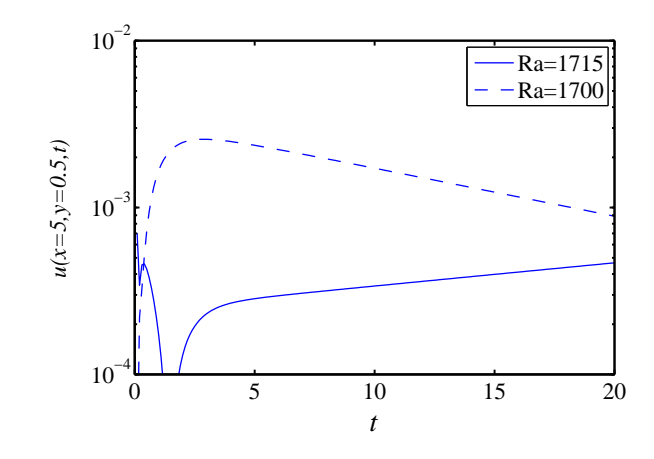

Figure 8: Temporal evolution of the probe signals for two Rayleigh numbers close to the neutrally stable state ( $Ra_c = 1708$ ). It can clearly be seen that the supercritical trajectory leads to exponential growth, whereas the subcritical case eventually will exponentially decay.

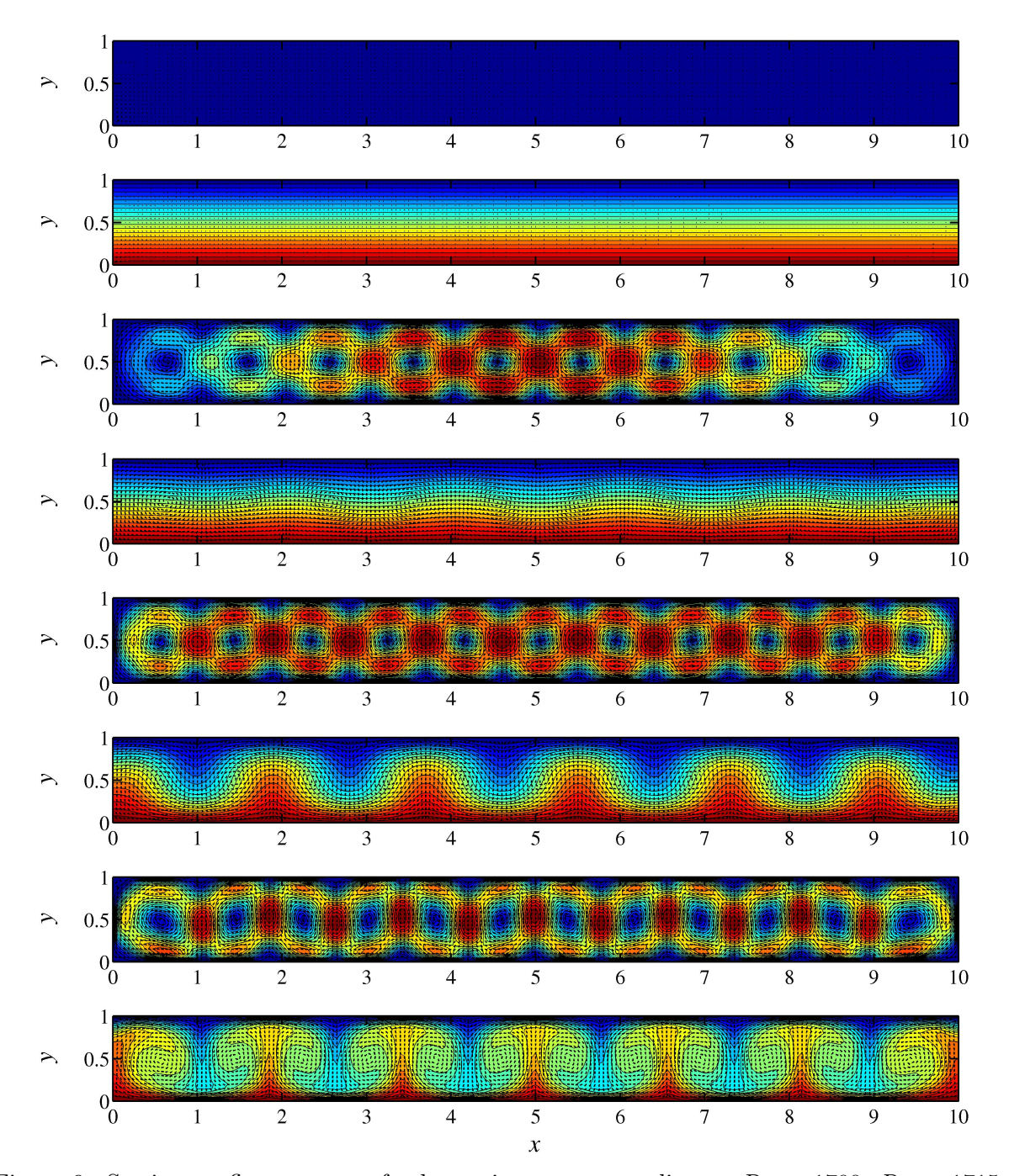

Figure 9: Stationary flow patterns for large times corresponding to  $Ra = 1700$ ,  $Ra = 1715$ ,  $Ra = 2700$  and  $Ra = 50000$  (from top to bottom). Both the velocity distribution and the temperature field are shown for each Rayleigh number.

## A Solution procedure and implementation

### A.1 Grid

In order to avoid spurious checkerboard solution the equations are discretized on a staggered grid. Figure 10 shows the numerical domain where the pressure  $p$  is defined in cell centres and the velocities  $u$  and  $v$  are defined in the centre of the vertical and horizontal cell faces, respectively. Table 1 gives the number of unknowns for each of the flow variables to solve for. Here,  $nx$  and  $ny$  are the number of cells in the x and y directions, respectively. The coordinates

|                    | Variable   Interiour resolution   Boundary conditions included |
|--------------------|----------------------------------------------------------------|
| $nx \times ny$     | $(nx+2) \times (ny+2)$                                         |
| $(nx-1) \times ny$ | $(nx+1) \times (ny+2)$                                         |
| $nx \times (ny-1)$ | $(nx+2) \times (ny+1)$                                         |

Table 1: Resolution for the various solution variables.

of the grid points are given as

$$
X_i = i\frac{l_x}{nx}, \quad i = 0, \cdots, nx \;, \tag{32}
$$

$$
Y_j = j\frac{ly}{ny} , \quad j = 0, \cdots, ny , \qquad (33)
$$

where  $l_x$  and  $l_y$  are the lengths in x and y directions. Note that number of grid points (including the boundary points) is  $nx + 1$  and  $ny + 1$ , respectively.

### A.2 Boundary conditions

#### A.2.1 Velocity

Boundary conditions for both velocity components are given all around the rectangular domain. In the following, these vectors are denoted  $U<sub>S</sub>$  for U at the lower boundary (south),  $V<sub>W</sub>$  for V on the left boundary (west), etc. Thus, on each edge a total of  $(nx + 1)$  or  $(ny + 1)$  boundary values are specified on the cell corners. The Dirichlet boundary condition for U on the left and the right boundaries of computational domain can be directly applied as the velocity nodes lie on those boundaries, see Fig. 10. The same is valid for  $V$  on the top and the bottom boundaries. However, the boundary conditions for U on the top and bottom boundaries should be imposed by choosing the correct values for the dummy cells (cells outside the domain) in such a way that linear interpolation over the boundary will give the correct value at the boundary. The formulation of the boundary conditions is asked in Q3.

#### A.2.2 Pressure

As it was shown during the lecture, we have the choice of specifying homogeneous Neumann boundary conditions for the pressure. In other words the normal derivative at the boundaries should vanish for the pressure, i.e.,

$$
\frac{\partial P}{\partial n} = 0 \tag{34}
$$

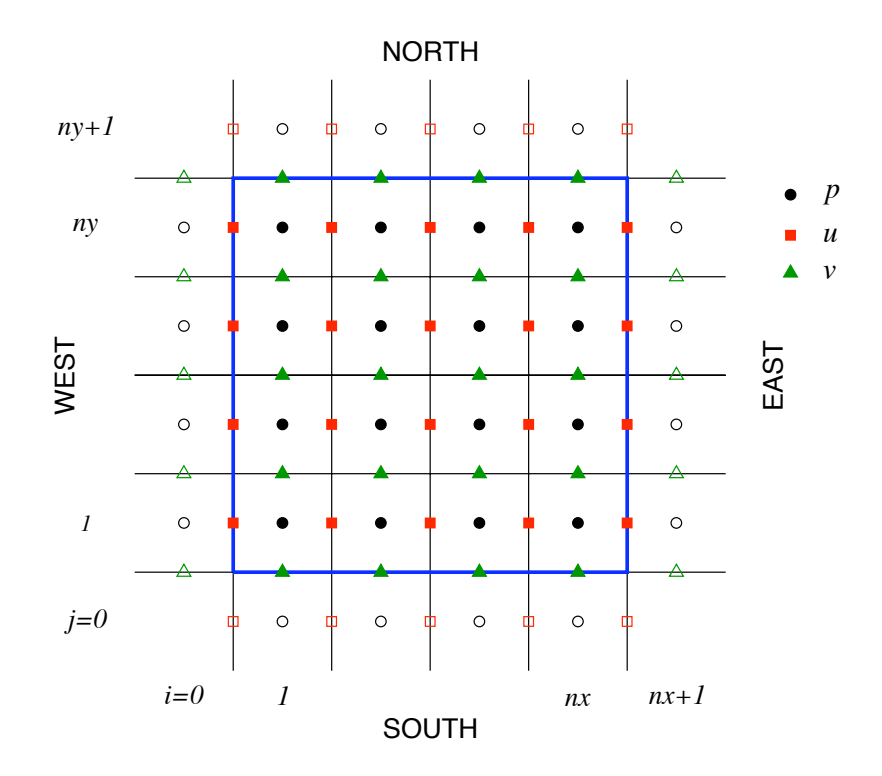

Figure 10: Sketch of the staggered grid. Circles are pressure nodes, squares U-velocity, and triangles V -velocity. Filled symbols correspond to interiour points, whereas open symbols represent the dummy values. The domain boundary is indicated by the thick blue line, on which also the boundary conditions are given.

Again, the value for the pressure dummy cells has to be chosen appropriately to fulfill this condition. The discrete formulation of this boundary condition should also be given as part of Q3.

### A.3 Data structure

All variables are stored as matrices in MATLAB. Note that the first index in MATLAB denotes the row and the second index the column, which means that the direction of increasing  $x$  is from top to bottom in the matrices. Similarly, increasing the y direction is from left to right in the matrix. Therefore, the storage of variables in the matrices corresponds to the transpose of the "physical" domain.

We introduce matrices U and V which only contain the unknown velocity values at the inner cells, and not the (known) boundary values. Thus, the size for the matrix  $U$  containing the  $u$ velocity is  $(nx - 1) \times ny$ . Similarly, V containing the v velocity has  $nx \times (ny - 1)$  elements.

At time  $t = 0$  the velocities can be initiated with zeros *(i.e.* fluid at rest) in MATLAB as

```
U=zeros(nx-1,ny);
v =zeros(nx, ny-1);
```
To perform central difference over the inner points, we need to include the boundary points in

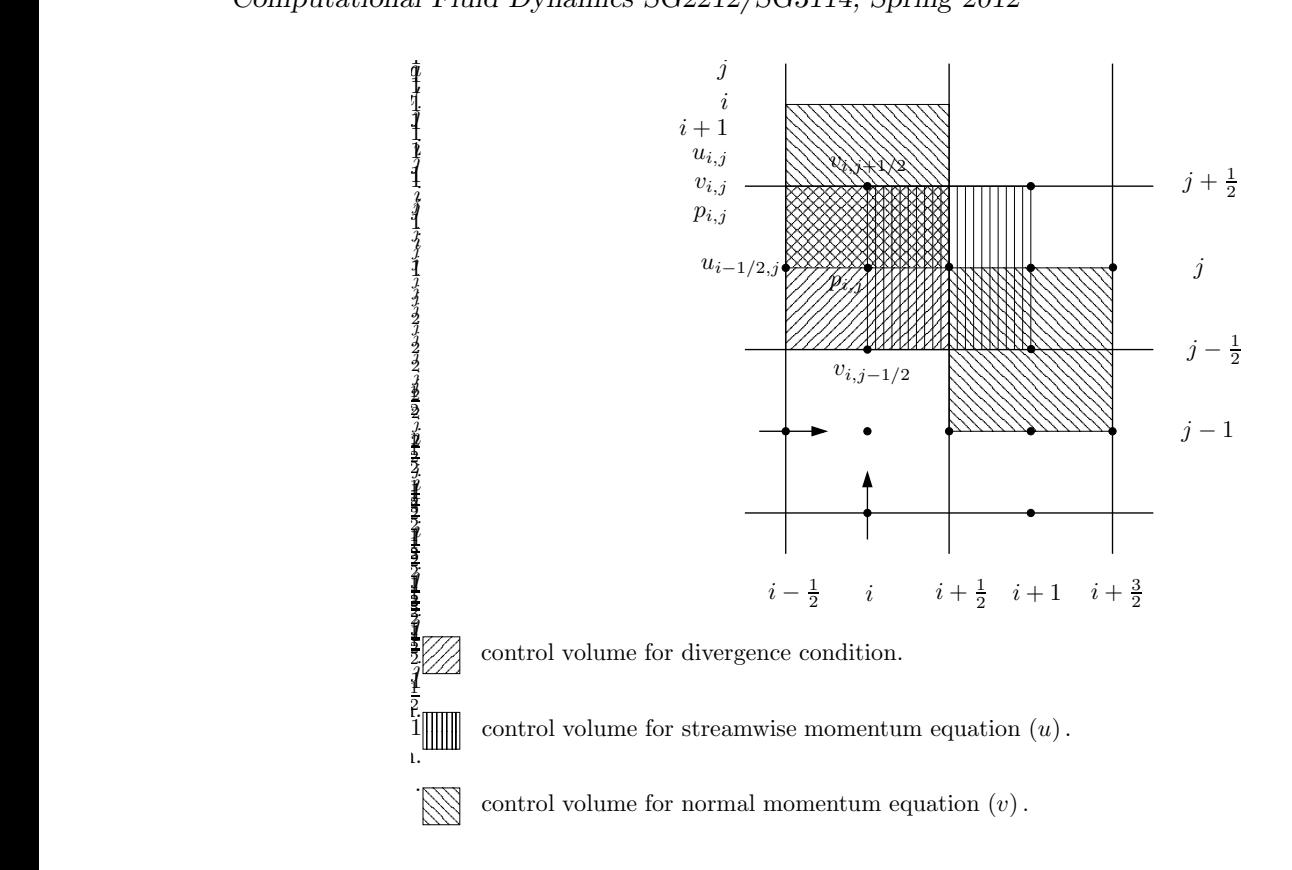

which satisfies the divergence constraint. If it is into the expression for u and v we find the expression for u Figure 11: Sketch of the staggered grid. Open symbols indicate dummy cells situated outside the computational domain.

U and V. These *extended* matrices are called Ue and Ve. They can be created by adding the appropriate rows and columns to the U and V matrices. For example for the u velocity this is and constant in time for the pressure. This mode will corrupt any true numerical solution and yields this done as follows:

volumes or grid points, and can be avoided if they are coupled by one sided differences or if they are damped 1) Add vectors  $uE$  and uW containing the boundary values at the right and left boundaries of the physical domain, respectively (transposed in MATLAB). In MATLAB code:

 $\overline{U}$  Ue=[uW ; U ; uE];

where the control volumes for the streamwise and pressure are different. The spanwise are different are different. 2) Introduce dummy cells with values which give the correct boundary conditions on the top and bottom boundaries of the physical domain. The boundary values are stored in vectors uN and uS as described above.

 $v_{\rm{eff}}$ 

−<br>2 − vi,j−1 1 <sup>∆</sup><sup>y</sup> <sup>=</sup> <sup>0</sup>

In MATLAB:

 $2uN'$ -Ue(:,end)  $\frac{1}{2}$  Ue=[2uS'-Ue(:,1) Ue 2uN'-Ue(:,end)];

The matrix Ve is built in a similar way. Then, the size of the new matrices will be

Ue:  $(nx + 1) \times (ny + 2)$ Ve:  $(nx + 2) \times (ny + 1)$ 

 $\overline{a}$ erms are calculated using the The advection (non-linear) terms are calculated using the values of the velocity field on the boundaries of the control volumes which are different from the locations the discrete velocity

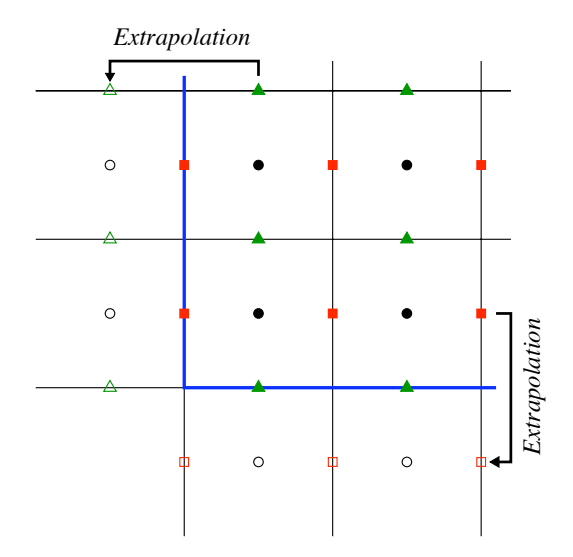

Figure 12: Boundary condition treatment of velocity

field is defined. Therefore, we introduce matrices which contain an averaged value of  $u$  and  $v$ on the boundaries of the control volumes. To generate these data Ue and Ve should be averaged in the x or y direction depending on the term to be evaluated. Here, we define the *averaging* function avg( ) such that

$$
[\text{avg}(f)]_i = \frac{1}{2} (f_{i-1} + f_i) \tag{35}
$$

Note that the length of the resulting vector  $\arg(f)$  is one element less than the length of f. Furthermore,  $\arg(f)$  can be applied in both the x- and y-directions. In the example below, the function makes the averaging in either  $x$  or  $y$  direction.

In MATLAB:

```
1 function B=avg(A,idim)
\qquad \qquad if (idim==1)
B=1/2 [ A(2:end,:) + A(1:end-1,:)];
4 elseif(idim==2)
5 B=1/2 [ A(:,2:end) + A(:,1:end-1)];
6 end;
```
Applying this function to average the u velocity in the y direction can be achieved as follows in MATLAB:

 $U$ <sub>1</sub>  $U$ <sub>a</sub>=avg(Ue,2);

After averaging the size of the matrix  $\text{Ua}$  will be  $(nx + 1) \times (ny + 1)$ .

### A.4 Construction of Laplace  $(L_p)$  operator

One of the most crucial steps of the code is the implementation of the Laplace operator. We need to construct that in a efficient way. To save memory and gain speed when the equations

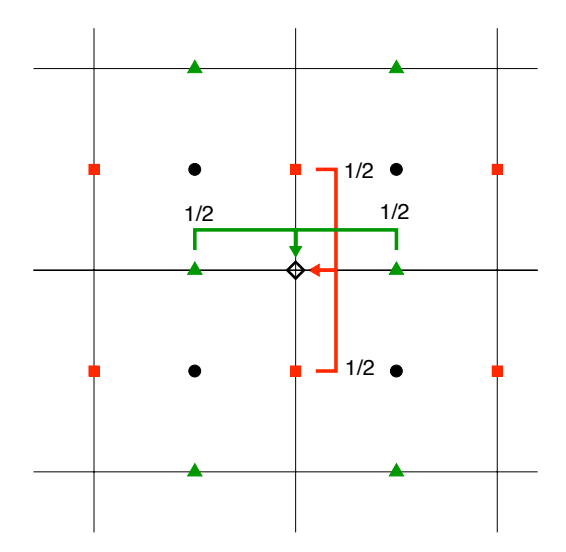

Figure 13: Averaging of velocities.

are solved we make use of sparse matrix storage in MATLAB. This can be done in a smart and concise but slightly more complicated way in MATLAB. Let us first define the Laplace operator for a one-dimensional case. Using central finite differences second order, with Neumann boundary condition at the two boundaries we can define a derivative matrix with the following structure,

$$
\underline{D}_2 = \frac{1}{h^2} \begin{bmatrix} -1 & 1 & & & \\ 1 & -2 & 1 & & \\ & \ddots & \ddots & \ddots & \\ & & 1 & -1 \end{bmatrix} . \tag{36}
$$

This is implemented in the function  $DD(n,h)$ , available as template.

To extended this operator for a two-dimensional case, one can use the kron operator in MATLAB to perform a Kronecker tensor product,

$$
\text{kron}(A, B) = \begin{bmatrix} A(1,1) \cdot B & A(1,2) \cdot B & \cdots \\ A(2,1) \cdot B & A(2,2) \cdot B & \cdots \\ \vdots & \vdots & \ddots \end{bmatrix} . \tag{37}
$$

Then one obtains the derivative matrix to compute  $U_{xx} = \underline{\underline{L_P}} \cdot U$  by choosing

$$
\underline{\underline{A}} = \underline{I}_{ny \times ny}, \quad \underline{\underline{B}} = \underline{D}_2 ,
$$

and  $U_{yy}$  by choosing

$$
\underline{\underline{A}} = \underline{\underline{D}}_2, \quad \underline{\underline{B}} = \underline{\underline{I}}_{nx \times nx} .
$$

In MATLAB:

<sup>1</sup> Lp=kron(speye(ny),DD(nx,hx))+...

The actual level of the pressure is not determined since only the pressure gradient enters the Navier–Stokes equations, *i.e.* both  $P + const.$  and  $P$  satisfy the Poisson equation. Therefore, one needs to fix the value of the pressure at one node, e.g.  $P_{1,1} = 0$ . This is achieved by the following modification of the equation system

$$
L_p(1,.) = 0
$$
,  $L_p(1, 1) = 1$ ,  $R(1) = 0$ .

Ignoring this gives singular matrices. The above observation is of course a general feature: For any incompressible flow, the pressure is only determined up to a constant.

### A.5 Outline of required steps

Assume that we consider an iteration that starts at  $t = t^n$  with  $U^n, V^n$  and we will march towards  $t = t^{n+1} = t^n + \Delta t$ .

1. Compute the non-linear advection terms, namely  $NL_x^N, NL_x^N$ :

$$
NL_x{}^n = -((U^n)^2)_x - (U^n V^n)_y \tag{38}
$$

$$
NL_y{}^n = -(U^n V^n)_x - ((V^n)^2)_y.
$$
\n(39)

The term  $NL_x^{\ n}$  is evaluated on the U velocity grid, similarly  $NL_y^{\ n}$  on the V grid (see Fig. 11). The derivatives should be calculated based on the difference between the velocity values at neighbouring velocity nodes. Therefore, the velocities  $U^n$  and  $V^n$  need to be interpolated to the these nodes such that derivatives can be taken. For example for  $\left(U^nV^n\right)_x$  we proceed as follows:

$$
((U^{n}V^{n})_{x})_{i,j+\frac{1}{2}} = \frac{1}{h_{x}} \left[ U_{i+\frac{1}{2},j+\frac{1}{2}} V_{i+\frac{1}{2},j+\frac{1}{2}} - U_{i-\frac{1}{2},j+\frac{1}{2}} V_{i-\frac{1}{2},j+\frac{1}{2}} \right]
$$
(40)

where 
$$
U_{i+\frac{1}{2},j+\frac{1}{2}} = \frac{1}{2} \left[ U_{i+\frac{1}{2},j+1} + U_{i+\frac{1}{2},j} \right]
$$
  
and  $V_{i+\frac{1}{2},j+\frac{1}{2}} = \frac{1}{2} \left[ V_{i+1,j+\frac{1}{2}} + V_{i,j+\frac{1}{2}} \right].$  (42)

In MATLAB:

<sup>1</sup> Ua=avg(Ue,2); <sup>2</sup> Va=avg(Ve,1); <sup>3</sup> UVx = 1/hx \* diff( Ua.\*Va, 1 , 1);

For the terms  $((U^n)^2)_x$  and  $((V^n)^2)_y$  the difference is taken between the pressure nodes onto which the velocity has to be interpolated first.

# 2. Compute the viscous diffusion terms, namely  $DIFF_x^n, DIFF_y^n$

$$
DIFF_x^n = \frac{1}{Re}[U_{xx}^n + U_{yy}^n]
$$
\n(43)

$$
DIFF_y^n = \frac{1}{Re}[V_{xx}^n + V_{yy}^n].
$$
\n(44)

For example

$$
[DIFF_{x}^{n}]_{i+\frac{1}{2},j} = \frac{1}{Re} \left( \frac{U_{i-\frac{1}{2},j} - 2U_{i+\frac{1}{2},j} + U_{i+\frac{3}{2},j}}{h_x^2} + \frac{U_{i+\frac{1}{2},j-1} - 2U_{i+\frac{1}{2},j} + U_{i+\frac{1}{2},j+1}}{h_y^2} \right). \tag{45}
$$

(41)

Use the extended grid and store only interior points.

In MATLAB:

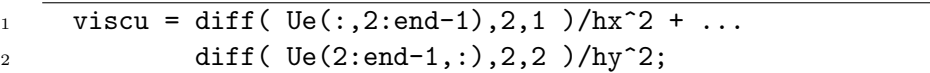

The command diff( ) is a built-in MATLAB operator which takes the difference between adjacent components. The first argument is the matrix to operate on, the second is the order of the difference (here 2 for the second derivative) and the third is specifying along which matrix dimension the derivative is taken  $(1$  for x-direction and  $2$  for y-direction).

- 3. Compute forcing terms if required,  $F_x^n, F_y^n$ .
- 4. Advance the solution to an intermediate time level  $(U^*$  and  $V^*)$  using explicit Euler

$$
\frac{U^* - U^n}{\Delta t} = NL_x^n + DIFF_x^n + F_x^n \t\t(46)
$$

$$
\frac{V^* - V^n}{\Delta t} = NL_y^n + DIFF_y^n + F_y^n \tag{47}
$$

5. Solve the Poisson equation for the pressure

$$
\Delta P^{n+1} = \frac{1}{\Delta t} (D_x U^* + D_y V^*) \ . \tag{48}
$$

Now we need to solve the Poisson equation with homogeneous Neumann conditions for  $P^{n+1}$ . Construct the discretised Laplace operator  $L_p$  (for details on the structure of the operator  $L_p$  see Section A.4 above) and evaluate  $D_xU^* + D_yV^*$  with central differences second order.

$$
L_p P^{n+1} = R \quad \text{with} \quad R = \frac{1}{\Delta t} (D_x U^* + D_y V^*). \tag{49}
$$

$$
\Rightarrow \quad P^{n+1} = L_p^{-1} R \tag{50}
$$

Here,  $P^{n+1}$  and R are of size  $nx \times ny$ , containing the unknown pressure and the right-hand side (r.h.s.) at the cell centres, respectively.

In MATLAB:

$$
rhs = (diff([uw; U; uE])/hx + ...)/dt;
$$
  
\n
$$
rhs = reshape(rhs, nx*ny, 1);
$$
  
\n
$$
P = Lp\rhs;
$$
  
\n
$$
P = reshape(P, nx, ny);
$$

6. Compute the velocity field at time step  $n + 1$  according to

$$
U^{n+1} = U^* - \Delta t G P^{n+1} . \tag{51}
$$

## B Code

B.1 SG2212 template.m

```
1 % Navier-Stokes solver,
2 % adapted for course SG2212
3 % KTH Mechanics
4\frac{9}{6}5 % Depends on avg.m and DD.m
6 \frac{9}{6}7 % Code version:
8 % 20120301
9
10 clear all
11
12 %------------------------------------------
13
14 lid_driven_cavity=1;
15
16 if (lid_driven_cavity==1)
17 % Parameters for test case I: Lid-driven cavity
18 % The Richardson number is zero, i.e. passive scalar.
19
20 Pr = 0.71; % Prandtl number
21 Re = 100.; % Reynolds number
22 Ri = 0.; <br>% Richardson number
23
24 dt = 0.001; % time step
25 Tf = 20; % final time
26 Lx = 1; \% width of box
27 Ly = 1; % height of box
28 Nx = 50; % number of cells in x
29 Ny = 50; % number of cells in y
30 ig = 200; % number of iterations between output
31
32 % Boundary and initial conditions:
33 Utop = 1.;
34 % IF TEMPERATURE: Tbottom = 1.; Ttop = 0.;
35 % IF TEMPERATURE: namp = 0.;
36 else
37 % Parameters for test case II: Rayleigh-Bnard convection
38 % The DNS will be stable for Ra=1705, and unstable for Ra=1715
39 % (Theoretical limit for pure sinusoidal waves
40 % with L=2.01h: Ra=1708)
41 % Note the alternative scaling for convection problems.
42
43 Pr = 0.71; % Prandtl number
44 Ra = 2715; % Rayleigh number
45
```

```
46 Re = 1./Pr; % Reynolds number
47 Ri = Ra*Pr; % Richardson number
48
49 dt = 0.0005; % time step
50 Tf = 20; % final time
51 Lx = 10.; % width of box
52 Ly = 1; % height of box<br>53 Nx = 200; % number of cel
53 Nx = 200; % number of cells in x
54 Ny = 20; % number of cells in y
55 ig = 200; % number of iterations between output
56
57 % Boundary and initial conditions:
58 Utop = 0.;
59 % IF TEMPERATURE: Tbottom = 1.; Ttop = 0.;
60 namp = 0.1;
61 end
62
63
64 %------------------------------------------
65
66 % Number of iterations
67 Nit = ...
68 % Spatial grid: Location of corners
69 x = \text{linspace}( ... );
70 \quad y = \text{linspace}( \dots );
71 % Grid spacing
72
73 hx = ...
74 hy = ...
75 % Boundary conditions:
76 uN = x*0+Utop; vN = avg(x, 2)*0;
77 \text{ uS} = \dots \text{ vS} = \dots78 \text{ UW} = \ldots \text{ VW} = \ldots79 uE = ... vE = ...\text{so } \text{tN} = \dots tS = \dots81 % Initial conditions
82 U = zeros(Nx-1, Ny); V = zeros(Nx, Ny-1);83 % linear profile for T with random noise
84 % IF TEMPERATURE: T = ... + \text{namp}* \text{rand}(Nx, Ny)85 % Time series
86 tser = [];
87 Tser = \lceil \rceil:
88
89 %-----------------------------------------
90
91 % Compute system matrices for pressure
92 % First set homogeneous Neumann condition all around
93 % Laplace operator on cell centres: Fxx + Fyy
94 Lp = kron(speye(Ny), ... ) + kron( ... ,speye(Nx));
```

```
95 % Set one Dirichlet value to fix pressure in that point
96 \text{ Lp}(1,:) = \ldots ; \text{ Lp}(1,1) = \ldots ;97
98 %-----------------------------------------
99
100 % Progress bar
101 fprintf(...
102 '[ | | | | | ] \n')
103
104 %-----------------------------------------
105
106 % Main loop over iterations
107
108 for k = 1:Nit
109
110 % include all boundary points for u and v (linear extrapolation
111 % for ghost cells) into extended array (Ue, Ve)
112 Ue = ...
113 \text{Ve} = \ldots114
115 % averaged (Ua, Va) of u and v on corners
116 Ua = ...
117 Va = ...
118
119 % construct individual parts of nonlinear terms
120 dUVdx = \ldots121 dUVdv = \ldots122 dU2dx = \dots123 dV2dy = \ldots124
125 % treat viscosity explicitly
126 viscu = ...
127 viscv = ...
128
129 % buoyancy term
130 % IF TEMPERATURE: fy = ...
131
132 % compose final nonlinear term + explicit viscous terms
133 U = U + dt/Re*viscu - dt*(...);134 V = V + dt/Re*viscv - dt*(...) + % IF TEMPERATURE: dt*fy;
135
136 % pressure correction, Dirichlet P=0 at (1,1)_{137} rhs = (diff( ... )/hx + diff( ... )/hy)/dt;
138 rhs = reshape(rhs, Nx*Ny, 1);
139 rhs(1) = ...
140 P = Lp\rhs;
141 P = reshape(P,Nx,Ny);
142
143 % apply pressure correction
```

```
144 U = U - ...145   V = V - ...146
147 % Temperature equation
148 % IF TEMPERATURE: Te = ...
149 % IF TEMPERATURE: Tu = ...
150 % IF TEMPERATURE: Tv = ...
^{151} % IF TEMPERATURE: H = ...
152 % IF TEMPERATURE: T = T + dt*H;
153
154 %-----------------------------------------
155
156 % progress bar
157 if floor(51*k/Nit)>floor(51*(k-1)/Nit), fprintf('.'), end
158
159 % plot solution if needed
_{160} if k==1|floor(k/ig)==k/ig
161
162 % compute divergence on cell centres
163 if (1==1)
_{164} div = diff([uW;U;uE])/hx + diff([vS' V vN'],1,2)/hy;
165
166 figure(1);clf; hold on;
167 contourf(avg(x,2), avg(y,2), div'); colorbar
168 axis equal; axis([0 \text{ Lx } 0 \text{ Ly}],169 title(sprintf('divergence at t=%g',k*dt))
170 drawnow
171 end
172
173 % compute velocity on cell corners
174 Ua = ...
175 Va = ...
176 Len = sqrt(Ua.^2+Va.^2+eps);
177
178 figure(2);clf;hold on;
179 %contourf(avg(x,2),avg(y,2),P');colorbar
180 contourf(x,y,sqrt(Ua.^2+Va.^2)',20,'k-');colorbar
181 quiver(x,y,(Ua./Len)',(Va./Len)',.4,'k-')
182 axis equal; axis([0 \text{ Lx } 0 \text{ Ly}]);
183 title(sprintf('u at t=\sqrt[6]{g'}, k*dt))
184 drawnow
185
186 % IF TEMPERATURE: % compute temperature on cell corners
^{187} % IF TEMPERATURE: Ta = ...
188
189 % IF TEMPERATURE: figure(3); clf; hold on;
190 % IF TEMPERATURE: contourf(x,y,Ta',20,'k-');colorbar
191 \% IF TEMPERATURE: quiver(x,y,(Ua./Len)',(Ua./Len)',.4,'k-')
192 % IF TEMPERATURE: axis equal; axis([0 Lx 0 Ly]);
```

```
193 % IF TEMPERATURE: title(sprintf('T at t=%g',k*dt))
194 % IF TEMPERATURE: drawnow
195
196 % Time history
197 if (1==1)
198 figure(4); hold on;
199 tser = [tser k*dt];
200 Tser = [Tser Ue(ceil((Nx+1)/2),ceil((Ny+1)/2))];
201 plot(tser,abs(Tser))
202 title(sprintf('Probe signal at x=%g, y=%g',...
203 x(ceil((Nx+1)/2)),y(ceil((Ny+1)/2))))
204 set(gca,'yscale','log')
205 xlabel('time t');ylabel('u(t)')
206 end
207 end
208 end
209 fprintf('\n')
```

```
B.2 DD_template.m
```

```
1 function A = DD(n,h)2 % DD(n,h)3\frac{9}{6}4 % One-dimensional finite-difference derivative matrix
5 % of size n times n for second derivative:
6 % h<sup>2</sup> * f''(x_j) = -f(x_i)-1 + 2*f(x_j) - f(x_j+1)
7 %
8 % Homogeneous Neumann boundary conditions on the boundaries
9 % are imposed, i.e.
10 % f(x_0) = f(x_1)11 % if the wall lies between x_0 and x_1. This gives then
12 \frac{1}{2} % h<sup>2</sup> * f''(x_j) = + f(x_0) - 2*f(x_1) + f(x_2)
13 % = + f(x_1) - 2*f(x_1) + f(x_2)14 \t% = f(x_1) + f(x_2)15 %
16 % For n=5 and h=1 the following result is obtained:
17 \frac{9}{6}18 % A =
19 \frac{9}{6}20 \t% -1 \t1 \t0 \t021 \t% \t1 -2 \t1 0 022 \t% \t 0 \t 1 \t -2 \t 1 \t 023 \t% \t 0 \t 0 \t 1 \t -2 \t 124 \t% \t0 \t0 \t0 \t0 \t1 -125 \frac{\%}{\ }26 % This function belongs to SG2212.m
27
28 A = spdiags( ... )/h<sup>2</sup>;
29
30 % "spdiags" generalises the function "diags" such that multiple
31 % vectors can be provided which are then put on the
32 % respective diagonals. In addition, sparse storage is used.
33 % See "help spdiags" for more information.
```

```
B.3 avg_template.m
```

```
1 function B = avg(A, idim)2 % AVG(A, idim)3 %
4 % Averaging function to go from cell centres (pressure nodes)
5 % to cell corners (velocity nodes) and vice versa.
6 % avg acts on index idim; default is idim=1.
7 %
8 % This function belongs to SG2212.m
9
10 if nargin<2, idim = 1; end
11
12 if (idim==1)
13 B = (A(\ldots, \ldots) + A(\ldots, \ldots))/2;14 elseif (idim==2)
15 B = (A(\ldots, \ldots) + A(\ldots, \ldots))/2;16 else
17 error('avg(A, idim): idim must be 1 or 2')
18 end
```
# C Revision history

```
%------------
% Version 1.00 3/3/2011
%
% Version 1.01 6/3/2011
% . error in matrix for Laplace operator, eq. (39)
% . error in equation (48)
% Version 1.02 8/3/2011
% . error in pressure constant
% . missing Re in eq. (48)
% . index in equations (33) and (34)
% Version 1.03 9/3/2011
% . text in section 1
% . equation (48) rewritten
% Version 1.04 10/3/2011
% . initial conditions for the scalar given (new eq.31)
% Version 1.05 29/2/2012
% . new m-code environment
% . addition of questions Q1-Q4, Q1-Q3
% . general text updates/typos
% Version 1.06 3/3/2012
% . improved explanation in A.5, step 1
% Version 1.07 15/3/2012
% . corrected Pr in equations 23-25
%------------
```